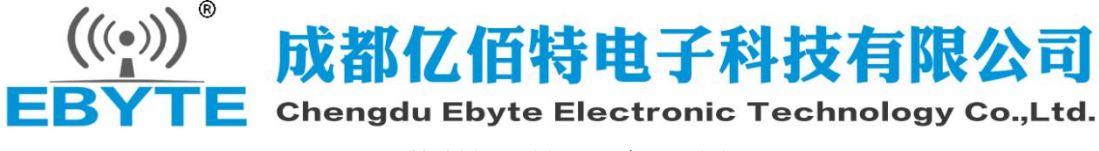

E43-900TB-01 Datasheet v1.1

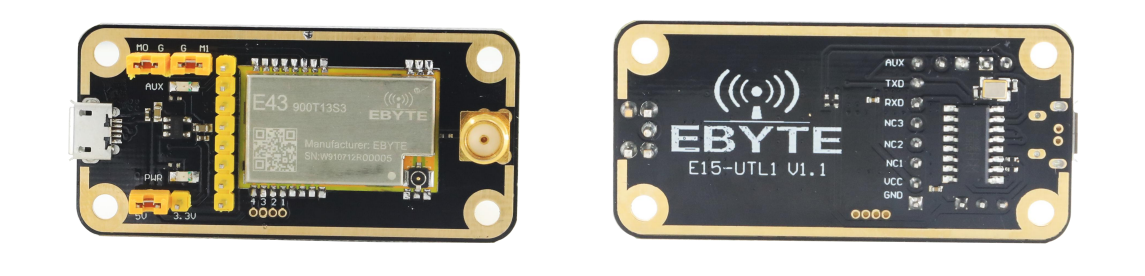

# **1.Introduction**

E43-900TB-01 is a set of test products formed by SMD serial port module combined with USB to TTL serial board for customer testing and development, which greatly reduces the difficulty of testing and development of customers. This manual describes how to use the test board for more details. Please refer to the E43-900T13S3 user manual.

## **1.1 Size and Interface Description**

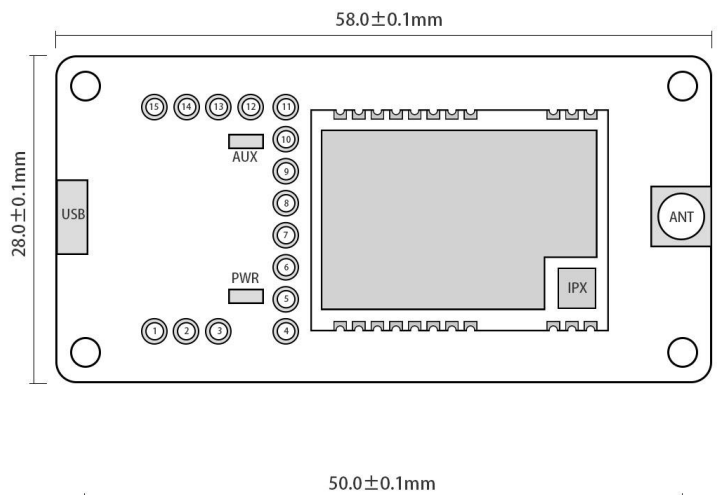

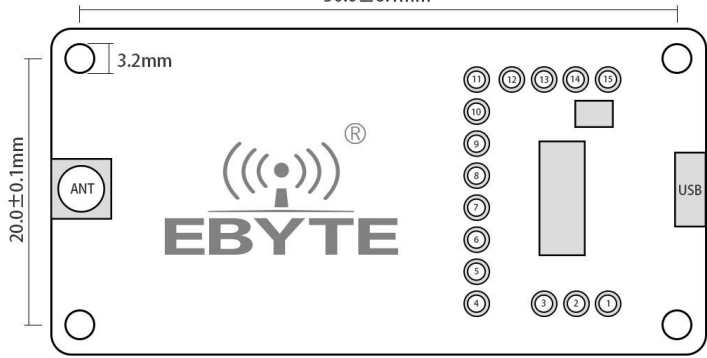

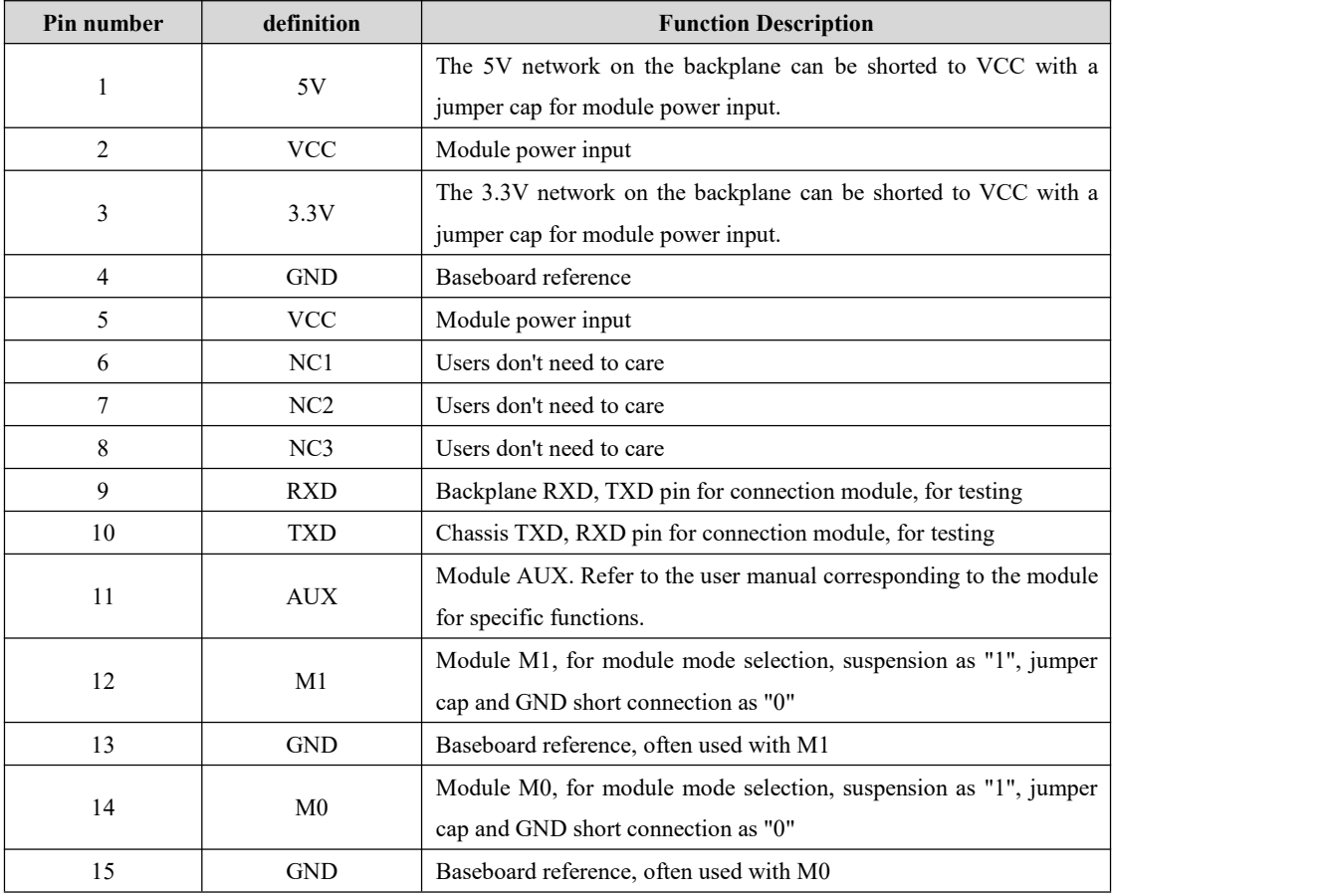

# **2. Quick start**

# **2.1 Test preparation**

#### **2.1.1 Driver Installation**

Please download driver CH341SER. EXE (click download), double-click installation. This driver supports 32/64 bit Windows 10/8.1/8/7/VISTA/XP, SERVER 2016/2012/2008/2003, 2000/ME/98, and supports USB 3-wire and 9-wire serial ports through Microsoft digital signature authentication..

### **2.2 Hardware Connection**

Please prepare the Micro USB cable and antenna, connect to E43-900TB-01 and open the corresponding serial port.

#### **2.3 Mode 0 Communication**

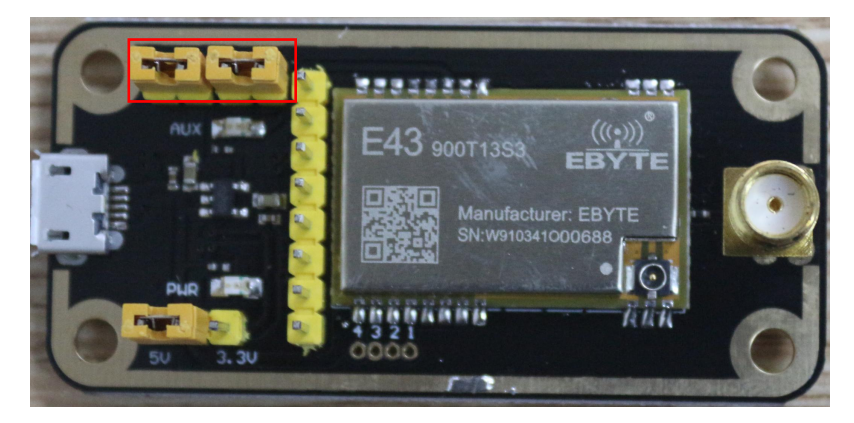

As shown in the figure, when the jumper cap is plugged in (select 5V power supply, mode 0), both E43-900TB-01 are configured in this way. When the corresponding serial port is opened, the data can be sent and received, and the AUX lamp flashing on the floor can be observed.

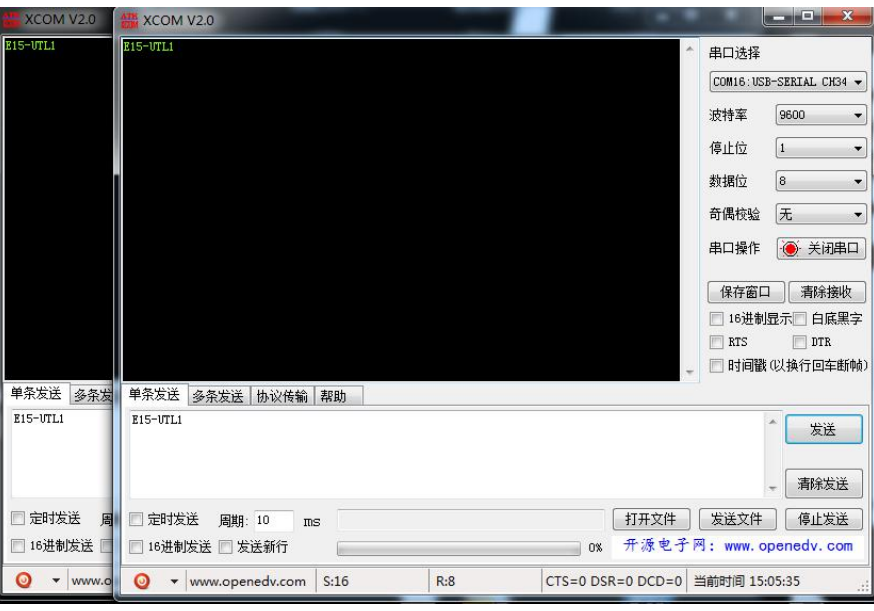

### **2.4 Other models**

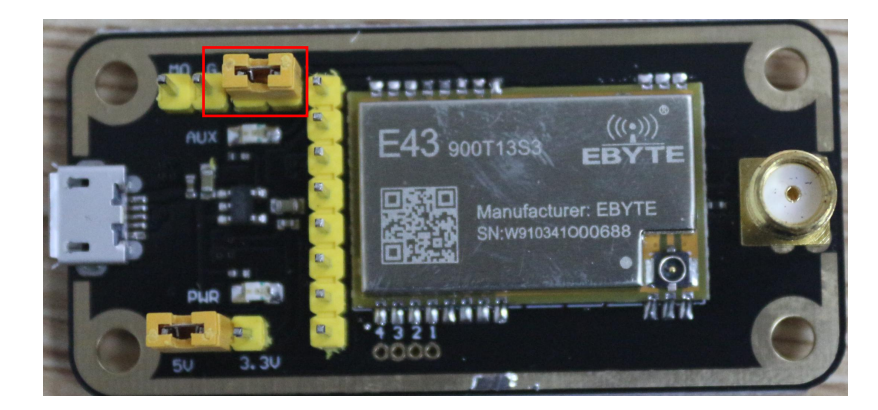

As shown in the figure, plug in the jumper cap (choose 5V power supply, mode 1). Refer to the corresponding serial module manual for specific functions.

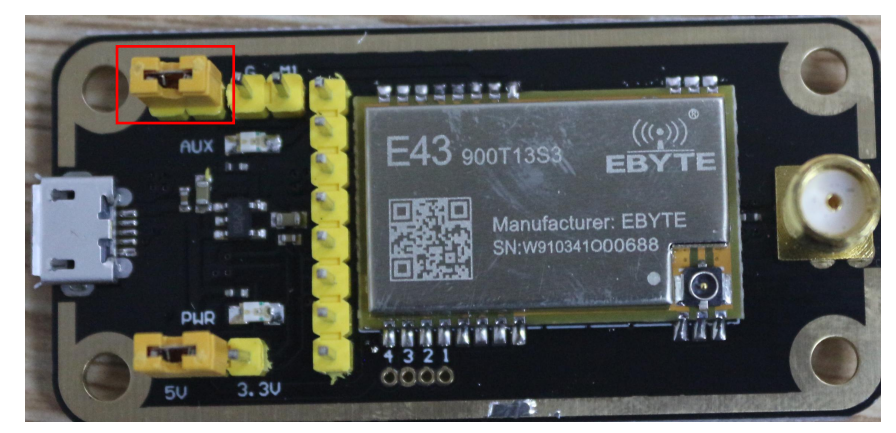

As shown in the figure, plug in the jumper cap (choose 5V power supply, mode 2). Refer to the corresponding serial module manual for specific functions.

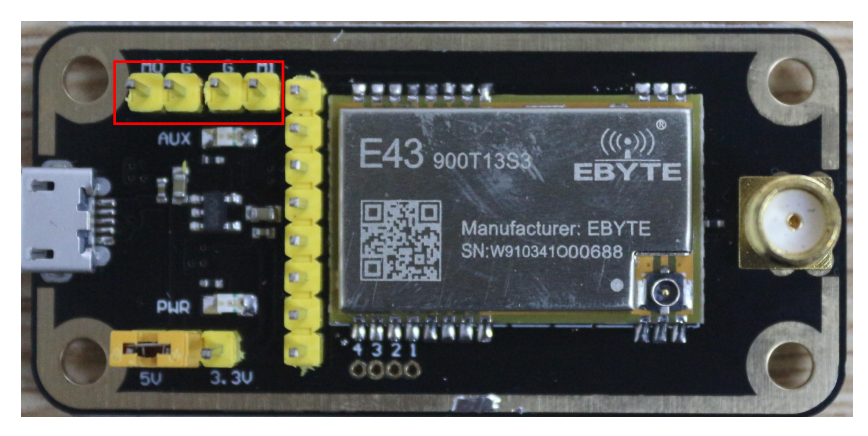

As shown in the figure, plug in the jumper cap (select 5V power supply, mode 3). Refer to the corresponding serial module manual for specific functions.

# **About us**

Technical support: [support@cdebyte.com](mailto:support@cdebyte.com)

Documents and RF Setting download link: [www.ebyte.com](http://www.cdebyte.com)

Thank you for using Ebyte products! Please contact us with any questions or suggestions:  $\frac{info@cdebyte.com}{$ 

------------------------------------------------------------------------------------------------------------

Fax: 028-64146160 ext. 821

Web: [www.ebyte.com](http://www.cdebyte.com)

Address: Innovation Center D347, 4# XI-XIN Road,Chengdu, Sichuan, China

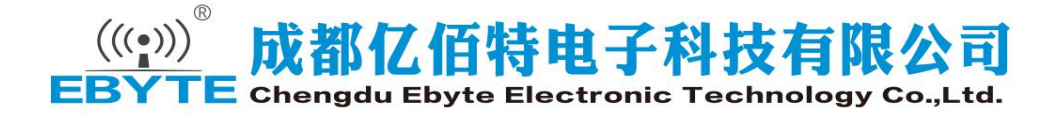